# **Programming Paradigms**

# **Control Flow (Part 2)**

# **Prof. Dr. Michael Pradel**

**Software Lab, University of Stuttgart Summer 2023**

- **Expression Evaluation**
- **Solution**<br>
Structured and Unstructured<br>
Control Flow<br>
Selection<br>
Fleration<br>
Recursion<br>
Recursion ■ **Structured and Unstructured Control Flow**
- Selection <
- **Iteration**
- **Recursion**

# **Selection**<br>
• Branch that depends on a condition<br>
• Different syntactic variants<br>
• If-else statements (sometimes with else-if)<br>
• Case/switch statements ■ **Branch that depends on a condition**

# ■ Different syntactic variants

- $\Box$  If-else statements (sometimes with else-if)
- $\Box$  Case/switch statements

**If Statements**<br> **Syntactic variants across PLs**<br>
Algol 60 and its<br>
descendants:<br>
if (A = B) then ... (cond<br>
else if (A = C) then ... ((= A B)<br>
else ... (...))<br>
Bash<br>
if [\$A = \$B ] (T<br>
elif [\$A = \$C ] )<br>
then ...<br>
else ... **if (A == B) then ... else if (A == C) then ... else ... if [ \$A = \$B ] then ... elif [ \$A = \$C ] then ... else ... fi** Algol 60 and its descendants: Bash

**(cond ((= A B) (...)) ((= A C) (...)) (T (...)) )** Lisp and its descendants: Compilation of If-Statements if  $((A>B)$  and  $(C>D)$  or  $r\Lambda$ : = A  $72.53$  $(E \neq F)$  then  $if -1 \le r2$  goto  $L4$ then - clause  $r1 := C$  $\sqrt{2}$ : = D else  $if \ f1 > r2$  goto L1 Use-clause  $L4: r1 := E$  $12:5F$  $if f = r^2 3^{0+0} 2^2$  $L$ 1: then - clanse  $shgrt-circuit$  $\int_0^{\infty}$ to  $L_3$ evaluation L2: else clause  $L\}$ : ...

# **Case/Switch Statements**<br>
Many conditions that compare the same<br>
expression to different compile-time<br>
constants<br>
— Ada syntax<br>
— Ada syntax<br>
— ada syntax<br>
— ada syntax<br>
<br>
<br>
othen 1 ⇒ clause\_A<br>
when 1 ⇒ clause\_B<br>
when 3.. **Many conditions that compare the same expression to different compile-time constants**

**-- Ada syntax**

**case ... -- potentially complicated expression if**

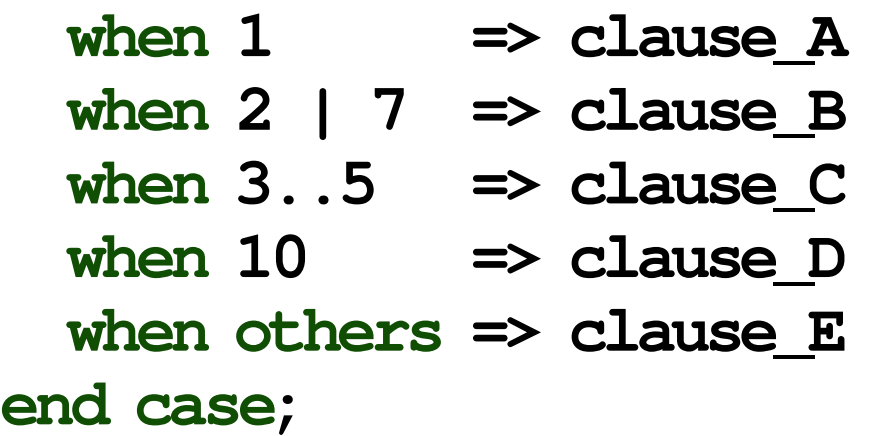

# 36 - 2 **Case/Switch Statements Many conditions that compare the same expression to different compile-time constants**

**-- Ada syntax**

**case ... -- potentially complicated expression if**

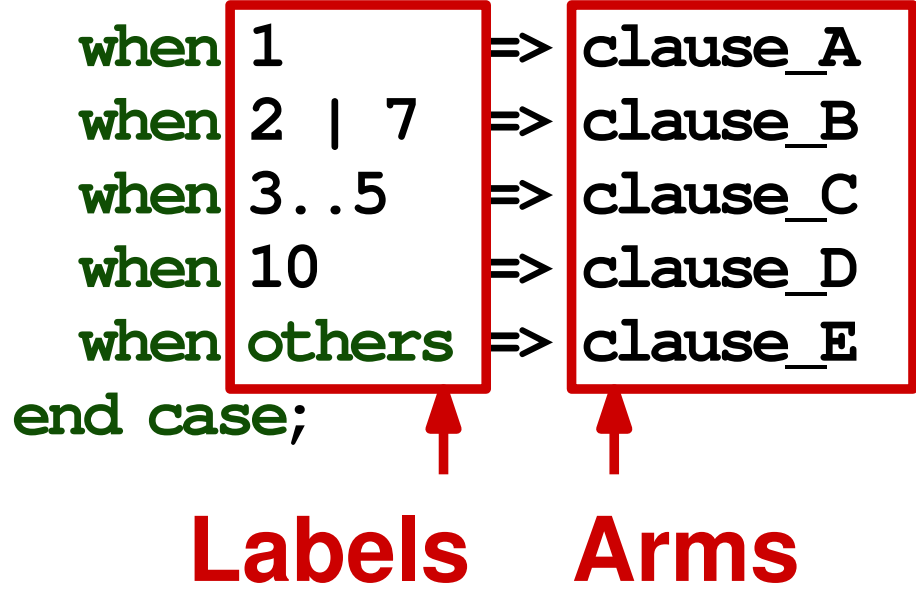

| Jump= table-based                                                                                                    | Compilation               |
|----------------------------------------------------------------------------------------------------|---------------------------|
| T: $8 \perp 1$ (expression 1)                                                                                                    |                           |
| $8 \perp 2$                                                                                                    | Adding and $2$            |
| $8 \perp 3$                                                                                                    | Now and $3e$              |
| $8 \perp 3$                                                                                                    | Now and $4 - \frac{1}{2}$ |
| $8 \perp 5$                                                                                                    | Now $4 - \frac{1}{2}$     |
| $8 \perp 5$                                                                                                    | Use                       |
| $8 \perp 5$                                                                                                    | Ex                        |
| $8 \perp 5$                                                                                                    | Ex                        |
| $8 \perp 5$                                                                                                    | Subset                    |
| $8 \perp 4$                                                                                                    | Subset                    |
| $11 = 1$ (by $15$ )<br>if $11 = 1$ (by $15$ )<br>if $11 = 1$ (by $15$ )<br>if $11 = 1$ (by $15$ )<br>if $11 = 1$ (by $11$ )<br>if $11 = 1$ (by $11$ )<br>if $11 = 1$ (by $11$ )<br>if $11 = 1$ (by $11$ )<br>if $11 = 1$ (by $11$ )<br>if $11 = 1$ (by $11$ )<br>if $11 = 1$ (by $11$ )<br>if $11 = 1$ (by $11$ )<br>if $11 = 1$ (by $11$ )<br>if $11 = 1$ (by $11$ )<br>if $11 = 1$ (by $11$ )<br>if $11 = 1$ |                           |

# **Variations Across PLs**<br> **Example 30 Across PLS**<br> **Example 30 Across PLS**<br> **Example 31 Across and 21 Across PLS**<br> **Example 32 Across PLS**<br> **Example 32 Across PLS**<br> **Example 32 Across PLS**<br> **Example 32 Across PLS**<br> **Example**

### ■ **Case/switch varies across PLs**

- □ What values are allowed in labels?
- □ Are ranges allowed?
- □ Do you need a default arm?
- $\Box$  What happens if the value does not match?

# **C/C++/Java**

- Each expression needs its own label (no ranges)
- Control flow "falls through", unless stopped by break statement

```
Fall-Through Case/Switch<br>
C/C++/Java switch (/* expression */ ) {<br>
Each expression case 1: clause A<br>
needs its own case 2:<br>
label (no ranges) case 7: clause B<br>
Label (no ranges) case 7: clause B<br>
Frack;<br>
Control flow "fa
                                          switch ( /* expression */ ) {
                                              case 1: clause_A
                                                            break;
                                              case 2:
                                              case 7: clause_B
                                                            break;
                                              case 3:
                                              case 4:
                                              case 5: clause_C
                                                            break;
                                              case 10: clause_D
                                                            break;
                                              default: clause_E
                                                            break;
                                           }
```

```
Quiz: Switch/Case<br>
What does the following C++ code print?<br>
int x = 7;<br>
switch (x)<br>
{<br>
case 8: { x = x; }<br>
case 7: { x + x; }<br>
case 6: { x = 5; }<br>
default: { x + 1; }<br>
}<br>
std::cout << x;
int x = 7;
switch (x)
{
    case 8: { x -= x; }
    case 7: { x += x; }
    case 6: { x -= 5; }
    default: { x += 1; }
}
std::cout << x;
```

```
Quiz: Switch/Case<br>
What does the following C++ code print?<br>
int x = 7;<br>
switch (x)<br>
{<br>
case 8: { x == x; }<br>
case 7: { x += x; }<br>
case 6: { x == 5} }<br>
case 6: { x == 1} }<br>
excuted (because<br>
default: { x += 1; } + no break
int x = 7;
switch (x)
{
   case 8: { x -= x; }
   case 7: { x += x; }
   case 6: { x -= 5; }
   default: { x += 1; }
}
std::cout << x;
Result: 10
                                                 Each of these is
                                                 executed (because
                                                 no break statement)
```
- **Expression Evaluation**
- <table>\n<tbody>\n<tr>\n<th>Overview</th>\n</tr>\n<tr>\n<td>■ Expression Evaluation</td>\n</tr>\n<tr>\n<td>1. Structural and Unstructured Control Flow</td>\n</tr>\n<tr>\n<td>1. Selection</td>\n</tr>\n<tr>\n<td>1. Iteration</td>\n</tr>\n<tr>\n<td>2. Recursion</td>\n</tr>\n</tbody>\n</table> ■ **Structured and Unstructured Control Flow**
- **Selection**
- **Iteration**
- **Recursion**

# ■ **Essential language construct**

- **Essential language construct**<br> **□ Otherwise: Amount of work done is linear to**<br> **program size**<br>
 Two basic forms of loops<br>
□ Enumeration-controlled:<br>
Once per value in finite set<br>
□ Logically controlled:<br>
Until Boolean □ Otherwise: Amount of work done is linear to program size
- **Two basic forms of loops** 
	- □ Enumeration-controlled:
		- Once per value in finite set
	- □ Logically controlled: Until Boolean expression is false

# **Enumeration-controlled Loops**<br>
■ Most simple form: Triple of<br>
■ Initial value<br>
■ Bound<br>
■ Step size<br>
Fortran 90: Modula-2:<br>
do i = 1, 10, 2 FOR i := 1 TO 10 BY 2 DO<br>
...<br>
enddo; END

# ■ Most simple form: Triple of

- □ Initial value
- □ Bound
- □ Step size
- **Fortran 90: Modula-2:**
- **do i = 1, 10, 2 ...**

**enddo;**

- 
- **FOR i := 1 TO 10 BY 2 DO ...**

**END**

# **Enumeration-controlled Loops**<br>
■ Most simple form: Triple of<br>
■ Initial value<br>
■ Bound<br>
■ Step size<br>
Fortran 90: Modula-2:<br>
do i = 1, 10, 2 FOR i := 1 TO 10 BY 2 DO<br>
...<br>
enddo; END<br>
Iterations with i = 1, 3, 5, 7, 9<br>
44

# ■ Most simple form: Triple of

- □ Initial value
- □ Bound
- □ Step size
- **Fortran 90: Modula-2:**
- **do i = 1, 10, 2 ... FOR i := 1 TO 10 BY 2 DO ...**

**enddo;**

**END**

# **Iterations with i = 1, 3, 5, 7, 9**

# **Different PLs offer different variants**

- Can you leave the loop in the middle?
- Can you modify the loop variable?
- **Semantic Variants**<br> **Different PLs offer different variants**<br> **Can you leave the loop in the middle?**<br> **Can you modify the values used to compute the loop bounds?**<br> **Can you read the loop variable in/after the loop?**<br> **Ca** ■ Can you modify the values used to compute the loop bounds?
- Can you read the loop variable in/after the loop?

**Example 18 Internation Section**<br>
■ Special enumeration-controlled loop:<br>
Iterates through any kind of<br>
set/sequence of values<br>
■ E.g., nodes of a tree or elements of a collection<br>
■ Decouples two algorithms<br>
■ How to enu ■ Special enumeration-controlled loop: **Iterates through any kind of set/sequence of values**

 $\Box$  E.g., nodes of a tree or elements of a collection

- Decouples two algorithms
	- $\Box$  How to enumerate the values
	- $\Box$  How to use the values

# ■ **Three flavors**

□ "True" iterators, iterator objects, first-class functions

# ■ **Subroutine with yield statements**

□ Each yield "returns" another element

**True" Iterators a.k.a Generators**<br> **a. Subroutine with yield statements**<br> **a.** Each yield "returns" another element<br> **a. Popular, e.g., in Python, Ruby, and C#**<br> **a. Used in a for loop**<br> **a.** Example (Python):<br>
# range is ■ **Popular, e.g., in Python, Ruby, and C#** ■ **Used in a for loop**

□ Example (Python):

**# range is a built-in iterator for i in range(first, last, step): ...**

```
Example: Binary Tree<br>
class BinTree:<br>
def _init_(self, data):<br>
self.data = data<br>
self.lchild = self.rchild = None<br>
# other methods: insert, delete, lookup, ...<br>
def preorder(self):<br>
if self.data is not None:<br>
yield d<br>
if
class BinTree:
      def __init__(self, data):
            self.data = data
            self.lchild = self.rchild = None
      # other methods: insert, delete, lookup, ...
      def preorder(self):
            if self.data is not None:
                  yield self.data
            if self.lchild is not None:
                  for d in self.lchild.preorder():
                        yield d
            if self.rchild is not None:
                  for d in self.rchild.preorder():
                        yield d
```
# ■ **Regular object with methods for**

- □ Initialization
- □ Generation of next value
- □ Test for completion
- **Popular, e.g., in Java and C++** ■ **Used in for loop**

```
Example 11 - 1 1 - 1 1 - 1 1 - 1 1 - 1 1 - 1 1 - 1 1 - 1 1 - 1 1 - 1 1 - 1 1 - 1 1 - 1 1 - 1 1 - 1 1 - 1 1 - 1 1 - 1 1 - 1 1 - 1 1 - 1 1 - 1 1 - 1 1 - 1 1 - 1 1 - 1 1 - 1 1 - 1 1 - 1 1 - 1 1 - 1 1 - 1 1 - 1 1 - 1 1 - 1 1 
for (Iterator i = c.iterator(); i.hasNext(); ) {
         ... = i.next();
}
```
# ■ **Regular object with methods for**

- **Initialization**
- $\overline{\phantom{a}}$  Generation of next value
- □ Test for completion
- **Popular, e.g., in Java and C++**
- **Used in for loop**

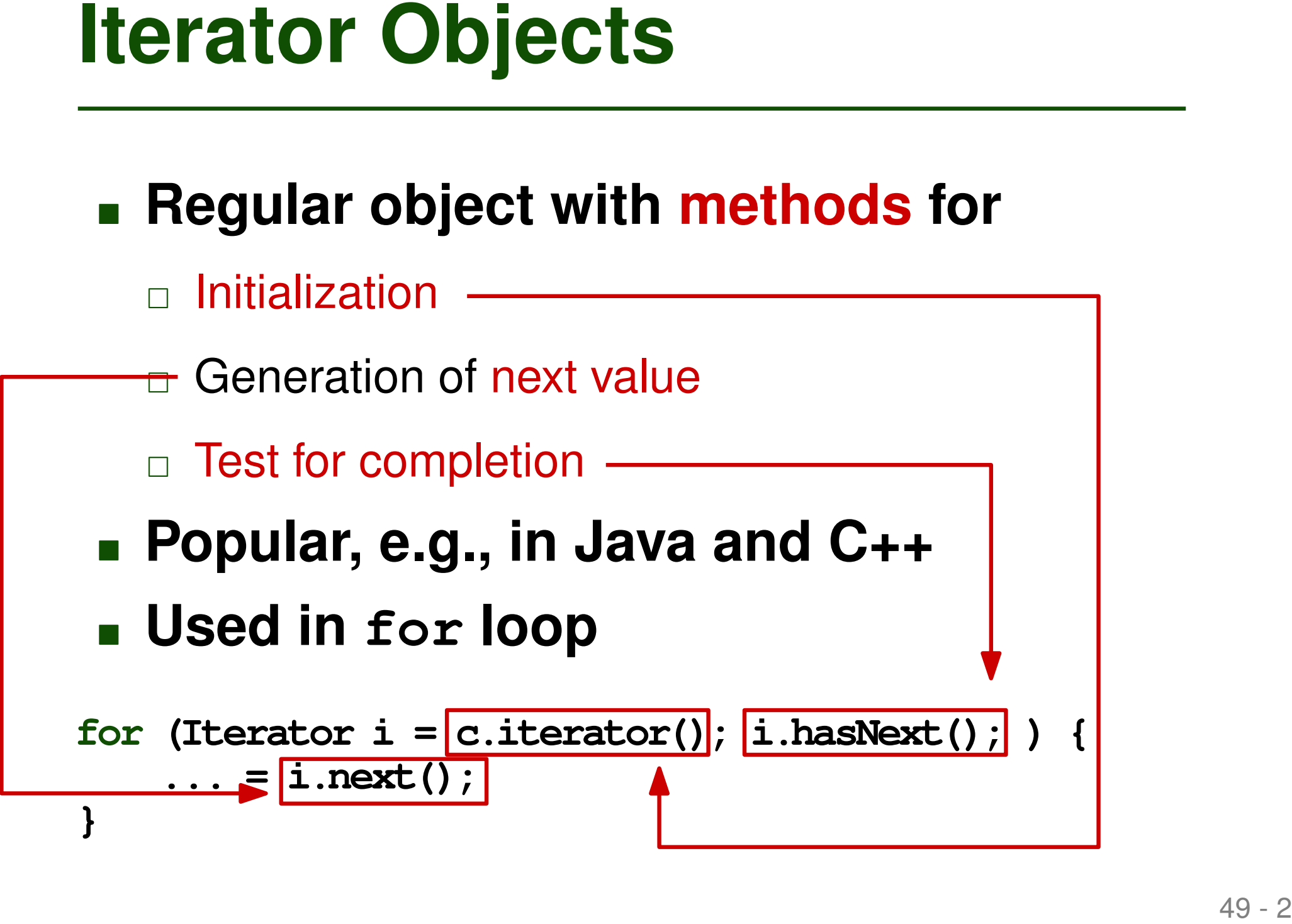

# ■ **Regular object with methods for**

- □ Initialization
- □ Generation of next value
- □ Test for completion
- **Popular, e.g., in Java and C++** ■ **Used in for loop**

```
Herator Objects<br>
Example 19 - 3 regular object with methods for<br>
Example 19 - 3 regular, e.g., in Java and C++<br>
Example 19 - 3 regular, e.g., in Java and C++<br>
Example 19 - 3 regular, e.g., in Java and C++<br>
Examp
for (Iterator i = c.iterator(); i.hasNext(); ) {
        ... = i.next();
}
                                                               for (Element e : c) {
                                                                       ...
                                                               }
                          Since Java 5
```
**}}}**

**class BinTree<T> implements Iterable<T> { BinTree<T> left; BinTree<T> right; T val;**

```
// other methods: insert, delete, lookup
```

```
Example: Binary Tree<br>
class BinTree<T> implements Iterable<T> {<br>
BinTree<T> left; BinTree<T> right; T val;<br>
// other methods: insert, delete, lookup<br>
public Iterator<T> iterator() {<br>
return new TreeIterator (this);<br>
}<br>
p
     public Iterator<T> iterator() {
           return new TreeIterator(this);
      }
     private class TreeIterator implements Iterator<T> {
           public boolean hasNext() {
                  ... // check if there is another element
            }
           public T next() {
                  ... // return the next element
            }
           public void remove() {
                  throw new UnsupportedOperationException();
```
- $\Box$  One function about what to do for each element
- $\Box$  Another function that calls the first function for each element

```
Iterating with First-Class Functions<br>
Example (Scheme)<br>
Example (Scheme):<br>
(define uptoby<br>
(lambda (low high step f)<br>
(for low)<br>
(for low)<br>
(uptoby (+ low step) high step f)<br>
(i)))
(define uptoby
    (lambda (low high step f)
       (if (<= low high)
           (begin
               (f low)
               (uptoby (+ low step) high step f))
               ())))
```
- $\Box$  One function about what to do for each element
- $\Box$  Another function that calls the first function for

each element

```
Iterating with First-Class Functions<br>
Example (Scheme)<br>
Example (Scheme):<br>
Example (Scheme):<br>
Example (Scheme):<br>
Example (Scheme):<br>
(define uptoby<br>
(lambda (low high step E)<br>
(for low)<br>
(for low)<br>
(for low)<br>
(u
(define uptoby
    (lambda (low high step f)
        (if (<= low high)
             (begin
                 (f low)
                 (uptoby (+ low step) high step f))
                 ())))
```
- $\Box$  One function about what to do for each element
- $\Box$  Another function that calls the first function for each element

```
Iterating with First-Class Functions<br>
EXECUTE:<br>
EXECUTE:<br>
EXECUTE:<br>
EXECUTE:<br>
EXECUTE:<br>
EXECUTE:<br>
EXECUTE:<br>
EXECUTE:<br>
EXECUTE:<br>
EXECUTE:<br>
EXECUTE:<br>
EXECUTE:<br>
EXECUTE:<br>
EXECUTE:<br>
EXECUTE:<br>
E
(define uptoby
    (lambda (low high step f)
         (if (<= low high)
             (begin
                  (f low)
                 (uptoby (+ low step) high step f))
                 (a) (low high step f) 4 and Defines a function<br>
(<= low high) with four argumen<br>
(f) low)<br>
((uptoby (+ low step) high step f))<br>
(())))
                                                                       with four arguments
```
- $\Box$  One function about what to do for each element
- $\Box$  Another function that calls the first function for each element

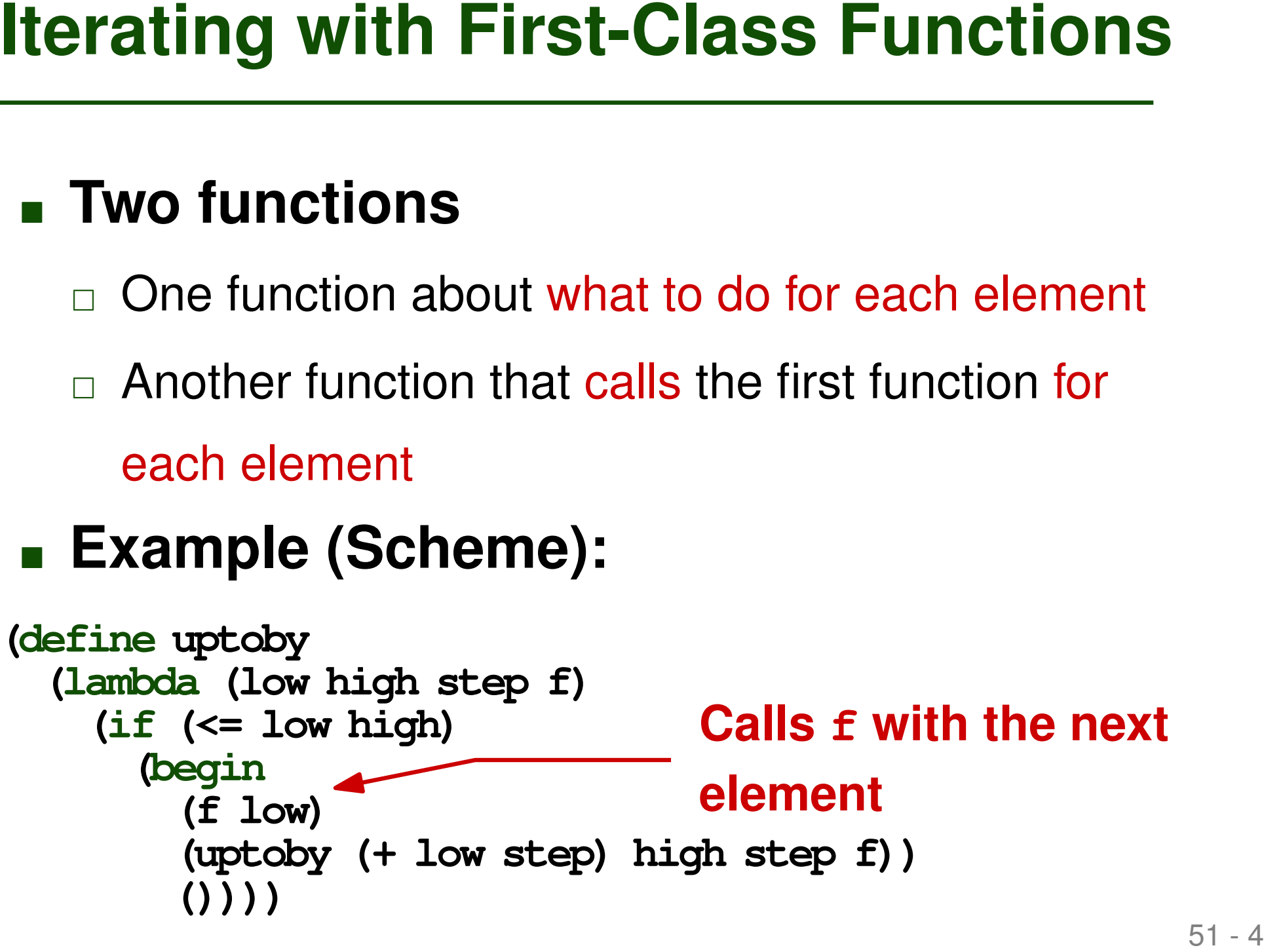

- One function about what to do for each element
- $\Box$  Another function that calls the first function for each element

# ■ **Example (Scheme):**

**Iterating with First-Class Functions**<br> **EXECUTE:**<br> **EXECUTE:**<br> **EXECUTE:**<br> **EXECUTE:**<br> **EXECUTE:**<br> **EXECUTE:**<br> **EXECUTE:**<br> **EXECUTE:**<br> **EXECUTE:**<br> **EXECUTE:**<br> **EXECUTE:**<br> **EXECUTE:**<br> **EXECUTE:**<br> **EXECUTE:**<br> **EXECUTE:**<br> **E (define uptoby (lambda (low high step f) (if (<= low high) (begin (f low) (uptoby (+ low step) high step f)) ()))) Recursively calls uptoby to handle the remaining elements**

- **Originally, proposed in functional languages**
- 52 1 **Iterating with First-Class Functions (2)** ■ **Nowadays, available in many modern PLs through libraries**
	- $\Box$  E.g., Java

```
mySet.stream().filter(e -> e.someProp > 5)
```

```
□ E.g., JavaScript
```

```
myArray.filter(e => e.someProp > 5)
```
- **Originally, proposed in functional languages**
- **Nowadays, available in many modern PLs through libraries**
	- $\Box$  E.g., Java

**Example 12 - 2 11 - 2 11 - 2 11 - 2 11 - 2 11 - 2 11 - 2 11 - 2 11 - 2 11 - 2 11 - 2 11 - 2 11 - 2 11 - 2 11 - 2 11 - 2 11 - 2 11 - 2 11 - 2 11 - 2 11 - 2 11 - 2 11 - 2 11 - 2 11 - 2 11 - 2 11 - 2 11 - 2 11 - 2 11 - 2 11** □ E.g., JavaScript and returns a filtered subset **mySet.stream().filter(e -> e.someProp > 5) myArray.filter(e => e.someProp > 5) Iterates through all elements**

- **Originally, proposed in functional languages**
- **Iterating with First-Class Functions** (2)<br>
 Originally, proposed in functional<br>
languages<br>
 Nowadays, available in many modern<br>
PLs through libraries<br>
□ E.g., Java<br>
myset.stream() .filter (e -> e.someProp > 5)<br>
Boolean ■ **Nowadays, available in many modern PLs through libraries**
	- $\Box$  E.g., Java

```
mySet.stream().filter(e -> e.someProp > 5)
```
**Boolean function that decides**

□ E.g., JavaScript **which elements to keep**

**myArray.filter(e => e.someProp > 5)**

# **Logically Controlled Loops**<br>
Whether to continue to iterate decided<br>
through a Boolean expression<br>
• Pre-test: while (cond) {<br>
<br>
• Mid-test: for (;;) {<br>  $\frac{1}{2}$  if (cond) break<br>
• Post-test: do {<br>
} while (cond) **Whether to continue to iterate decided through a Boolean expression**

■ Pre-test: **while (cond) { ... }**

```
■ Mid-test:
for (;;) {
               ...
              if (cond) break
             }
```

```
■ Post-test:
do {
                ...
                } while (cond)
```
# **Which of the following statements is true?**

- **Quiz: Iteration**<br>
Which of the following statements is<br>
true?<br>
Iterator objects have a method that yields another<br>
element each time it is called.<br>
Iterators are a kind of logically controlled loop.<br>
A while loop is an en ■ Iterator objects have a method that yields another element each time it is called.
- Iterators are a kind of logically controlled loop.
- A while loop is an enumeration-controlled iteration.
- A "true" iterator consists of two functions, where the first decides how often to call the second.

# **Which of the following statements is true?**

- **Quiz: Iteration**<br>
Which of the following statements is<br>
true?<br>
 Iterator objects have a method that yields another<br>
element each time it is called.<br>
 Iterators are a kind of logically controlled loop.<br>
 A while loop i ■ Iterator objects have a method that yields another element each time it is called.
- Herators are a kind of logically controlled loop.
- A while loop is an enumeration-controlled iteration.
- A "true" iterator consists of two functions, where the first decides how often to call the se

- **Expression Evaluation**
- **Solution**<br>
Superview<br>
Structured and Unstructured<br>
Control Flow<br>
Selection<br>
Recursion<br>
Recursion ■ **Structured and Unstructured Control Flow**
- **Selection**
- **Iteration**
- **Recursion**
- **Equally powerful as iteration**
- Most PLs allow both recursion and **iteration**
	- □ Iteration: More natural in imperative PLs (because the loop body typically updates variables)
- **Equally powerful as iteration**<br>
 **Most PLs allow both recursion and iteration**<br>
 **Iteration**: More natural in imperative PLs (because the loop body typically updates variables)<br>
 **Recursion:** More natural in functiona **Becursion: More natural in functional PLs** (because the recursive function typically doesn't update any non-local variables)

# **Naively written or naively compiled recursive functions: Less efficient than equivalent iterative code**

- Reason: New allocation frame for each call
- **Efficiency**<br>
Naively written or naively compiled<br>
recursive functions: Less efficient than<br>
equivalent iterative code<br> **Example:** Compute  $\sum_{low \leq i \leq high} f(i)$  in Scheme<br>
(define sum<br>
(Lambda (f Low high)<br>
(if (= Low high)<br> **■ Example: Compute**  $\sum f(i)$  in Scheme  $low < i < high$ **(define sum (lambda (f low high) (if (= low high) (f low) (+ (f low) (sum f (+ low 1) high)))))**

# **Naively written or naively compiled recursive functions: Less efficient than equivalent iterative code**

■ Reason: New allocation frame for each call

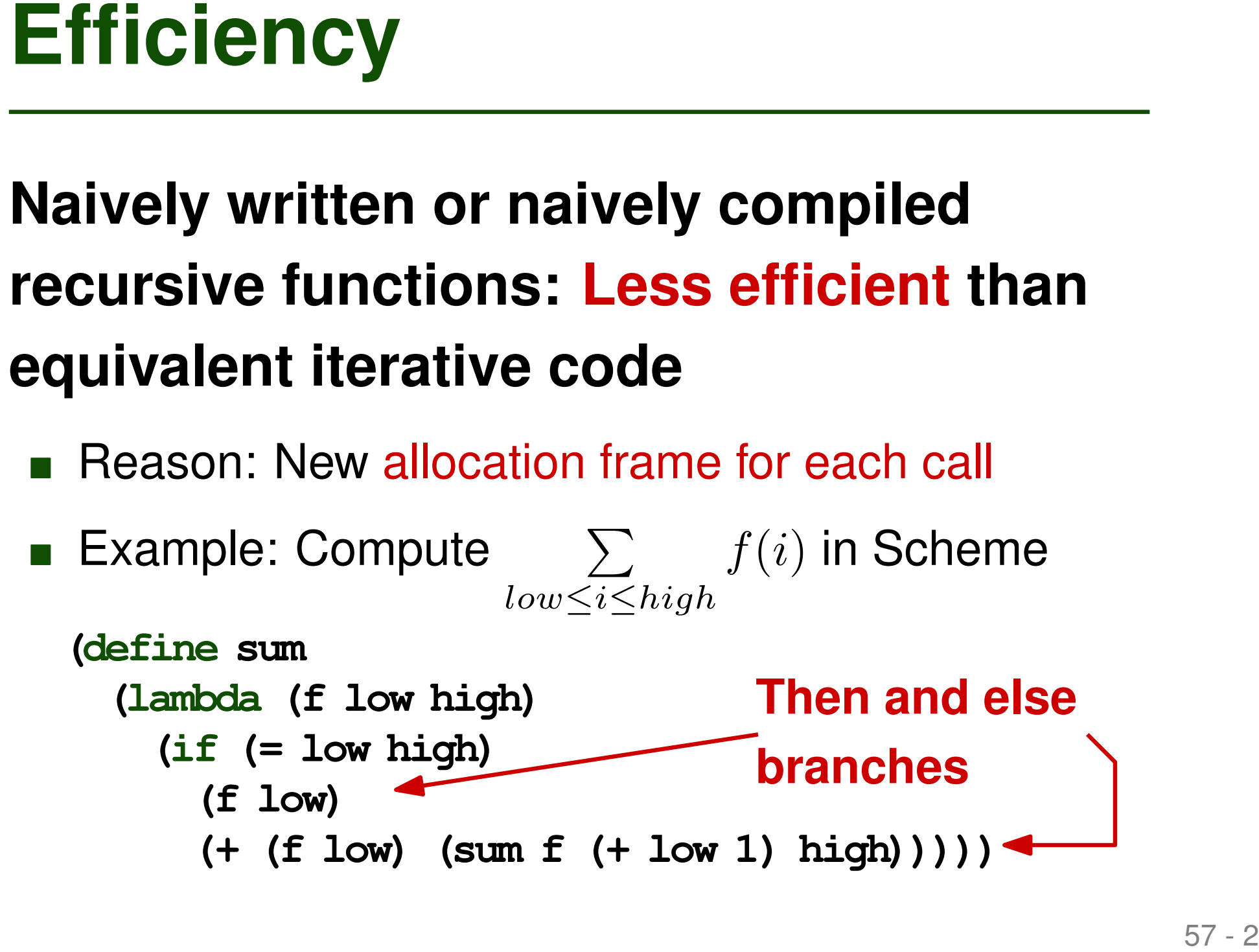

# **Naively written or naively compiled recursive functions: Less efficient than equivalent iterative code**

■ Reason: New allocation frame for each call

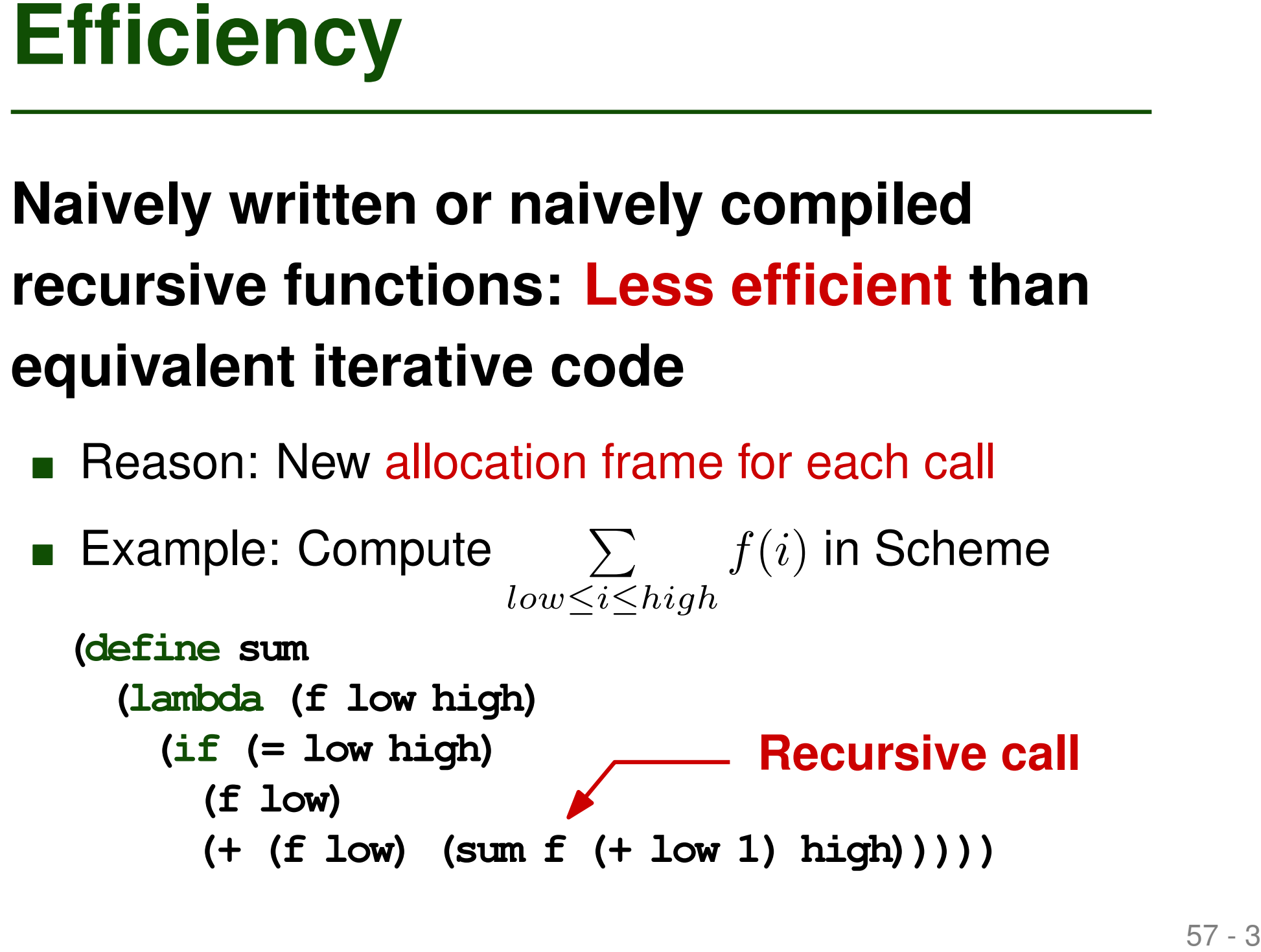

# **Recursive call is the last statement before the function returns**

- Compiled code can reuse same allocation frame
- Revised example:

```
Tail Recursion<br>
Recursive call is the last statement<br>
before the function returns<br>
n Compiled code can reuse same allocation frame<br>
n Revised example:<br>
(define sum<br>
(lambda (f low high subtotal)<br>
(if (= low high)
(define sum
    (lambda (f low high subtotal)
        (if (= low high)
            (+ subtotal (f low))
            (sum f (+ low 1) high (+ subtotal (f low))))))
```
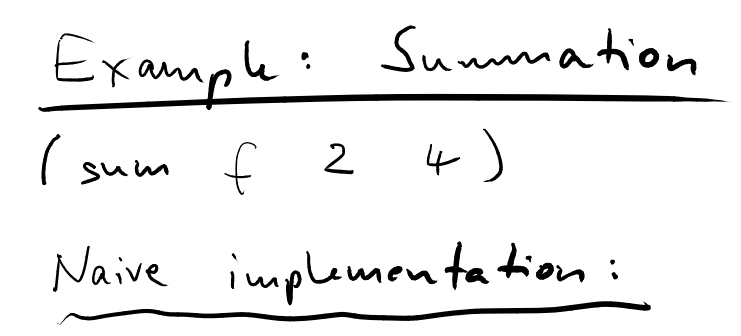

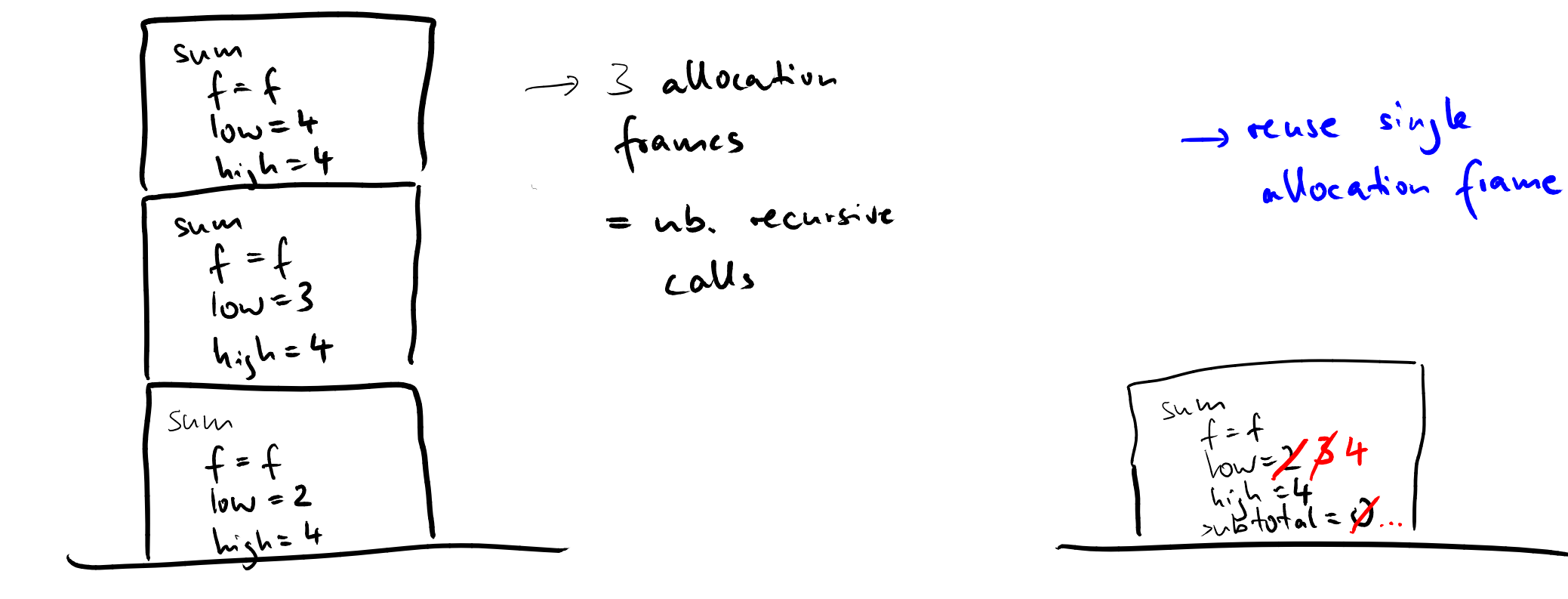

- **Expression Evaluation**
- **Solution**<br>
 Expression Evaluation<br>
 Structured and Unstructured<br>
Control Flow<br>
 Selection<br>
 Iteration<br>
 Recursion ■ **Structured and Unstructured Control Flow**
- **Selection**
- **Iteration**

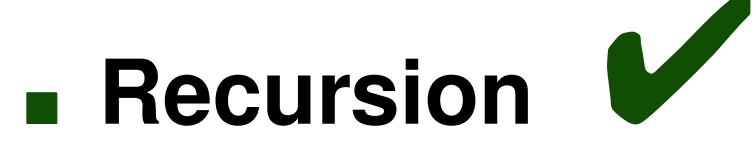